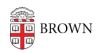

Knowledgebase > Web and Online Media > BrownSites v2 > Add Images in BrownSites 2.0

## Add Images in BrownSites 2.0

Tuesday Mueller-Harder - 2018-06-12 - Comments (0) - BrownSites v2